# **Harris Radio RF-350 (RT-1446/URC) Control Protocol Dale Chidester NJ7C/AAR9WI 18 AUG 2006**

### **RS-232 Interface:**

- Radio Remote Control Interface (A1A19, Located behind display panel, p/n 10088-6000) Set S-1 to position 9 (ADAPT) Set S-2 to Position 1 (RS-232) [To use with Harris RF-7210 Adaptive controller, S-2 should be set to position 2 (RS-422.)] Set S-5 to 4 wire audio input/output. Radio should be in REMOTE mode.
- NOTE: This information is for radios with firmware REV 604. (There are 3 EPROM chips on the left side of the main control board. The main control board is visible looking into the radio with the front panel tilted down.)

Computer:

Set com port for 9600 Baud, 7-bit data, odd parity, 1 stop bit, xon-xoff or no handshake. Jumpers (pins 4 to 6 and pins 7 to 8) on 9 pin connector are necessary for standard PC serial ports to transmit and receive data.

#### **Wiring:**

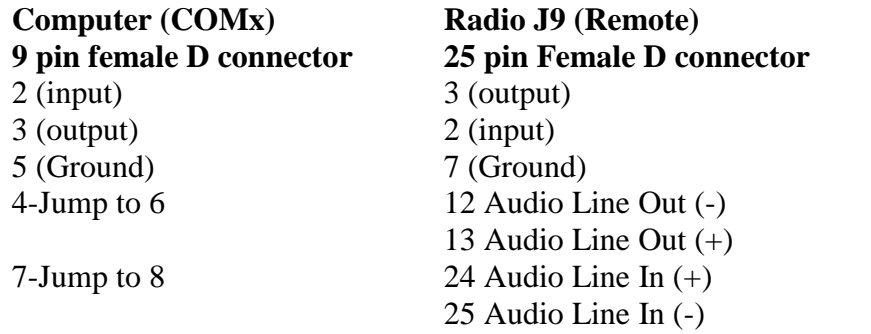

Note the polarity of the audio lines. 13 is positive (signal out) and 25 is negative (gnd in,) but they are both the last ones in the row on the connector.

# **General:**

All commands end with an end of line character which is line feed (Hex 0A, Dec 10,  $Ctl-J$ 

Deadman synch is usually capital U (Hex 55, Dec 85) at an interval of less than  $\sim$ 15 seconds (RF-7210 does this about every 3 seconds.) Status Request/Wakeup prompt is question mark, ? (Hex 46, Dec 70)

After initial powerup or deadman timeout, output a question mark (?) followed by a line feed (Hex 0A, Dec 10, Ctl-J) or a synch character (U) to wake the radio up. The synch character should not be followed by a line feed. Either of these strings will result in the radio dumping it's status string:

#0<\$0<&0<\*0<"0<'0<(1<,0<Ax<Mx<R1<Z0<E0<O1<T1<U<Fxxxxxxx<X00x<^0<G00<)0<.<

Character count is 73. Where  $\lt$  is line feed, x is a numeric digit, Ax is the AGC setting, Mx is the mode, Fxxxxxxx is the frequency,  $X00x$  is the status  $(X000 = \text{okay}, X002 = \text{dead man timed out.})$ IF the status has timed out  $(X002)$ , the above string will be followed by  $X000<$  raising the character count to 78.

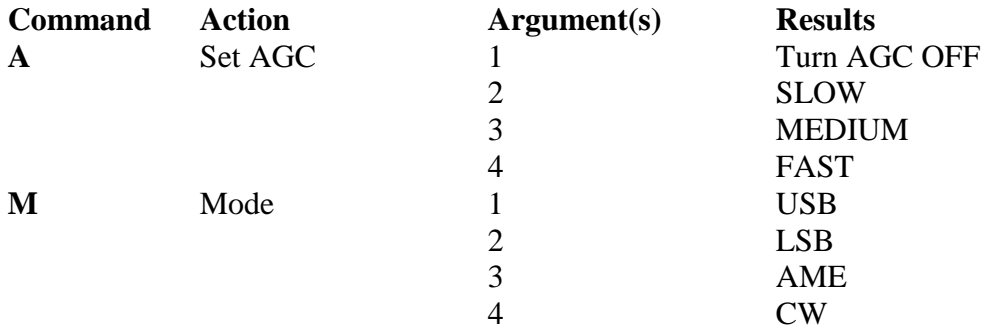

NOTES: The previous two commands, A and/or M, must be followed by a F command. Frequency command can be used without A or M, with both, or with either singly. Switching to CW mode turns the side-tone on  $(S1\lt)$  and turns the audio input off  $(H4\lt)$ . Switching back out of CW mode, turns side-tone off (S0<) and restores audio-input mode.

F Set Frequency 7 digits Fxxxxxxx confirms change of

frequency.

Note: If the frequency command is used after a channel command has been used to set the frequency, C;;< is also output after the confimation of the change. If the A or M commands are used before the frequency change, their confirmations (Ax< and/or Mx<) are output before the frequency change confirmation. Going in or out of mode 4 (CW) causes  $S1-H4<$  and  $S0<$ H<sub>1</sub> $<$  respectively, to be appended to the confirmation string. Some examples follow:

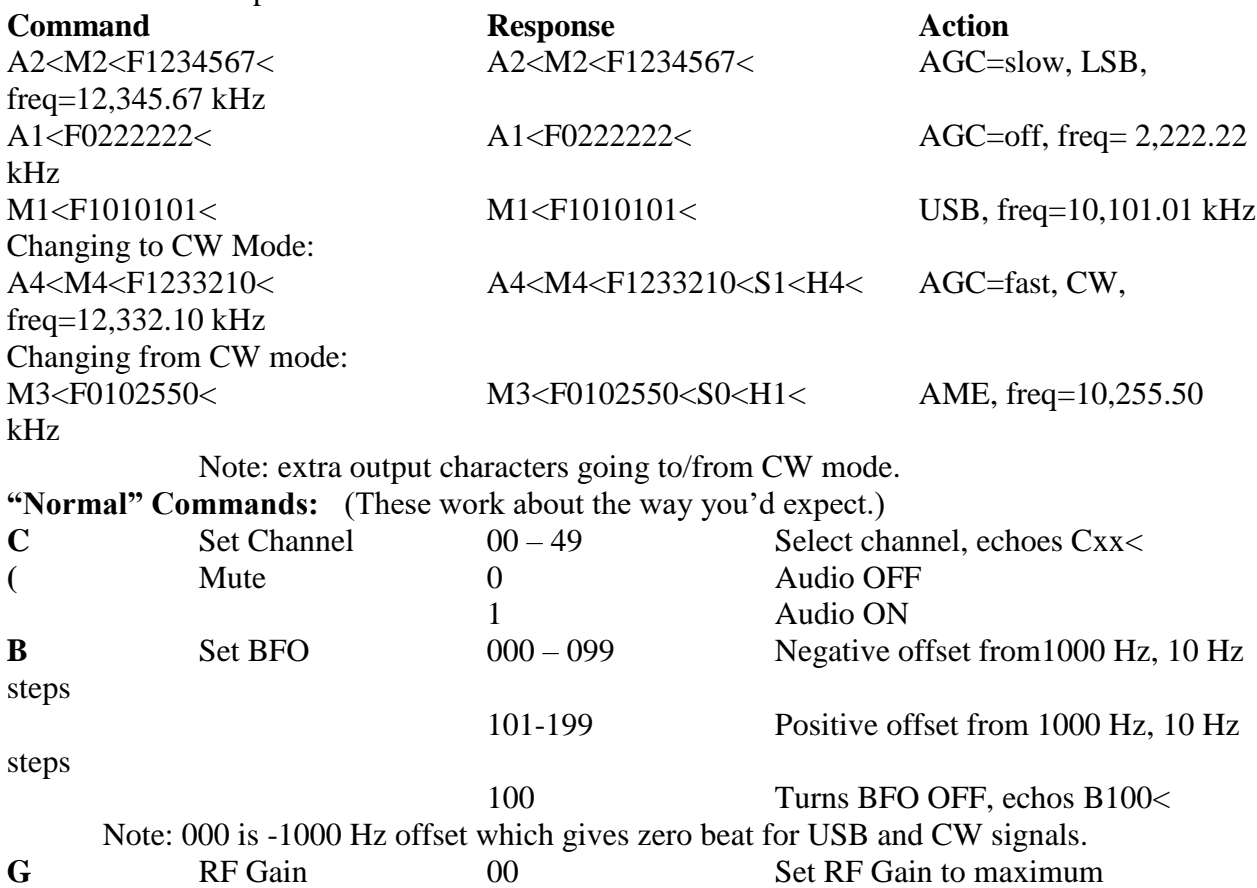

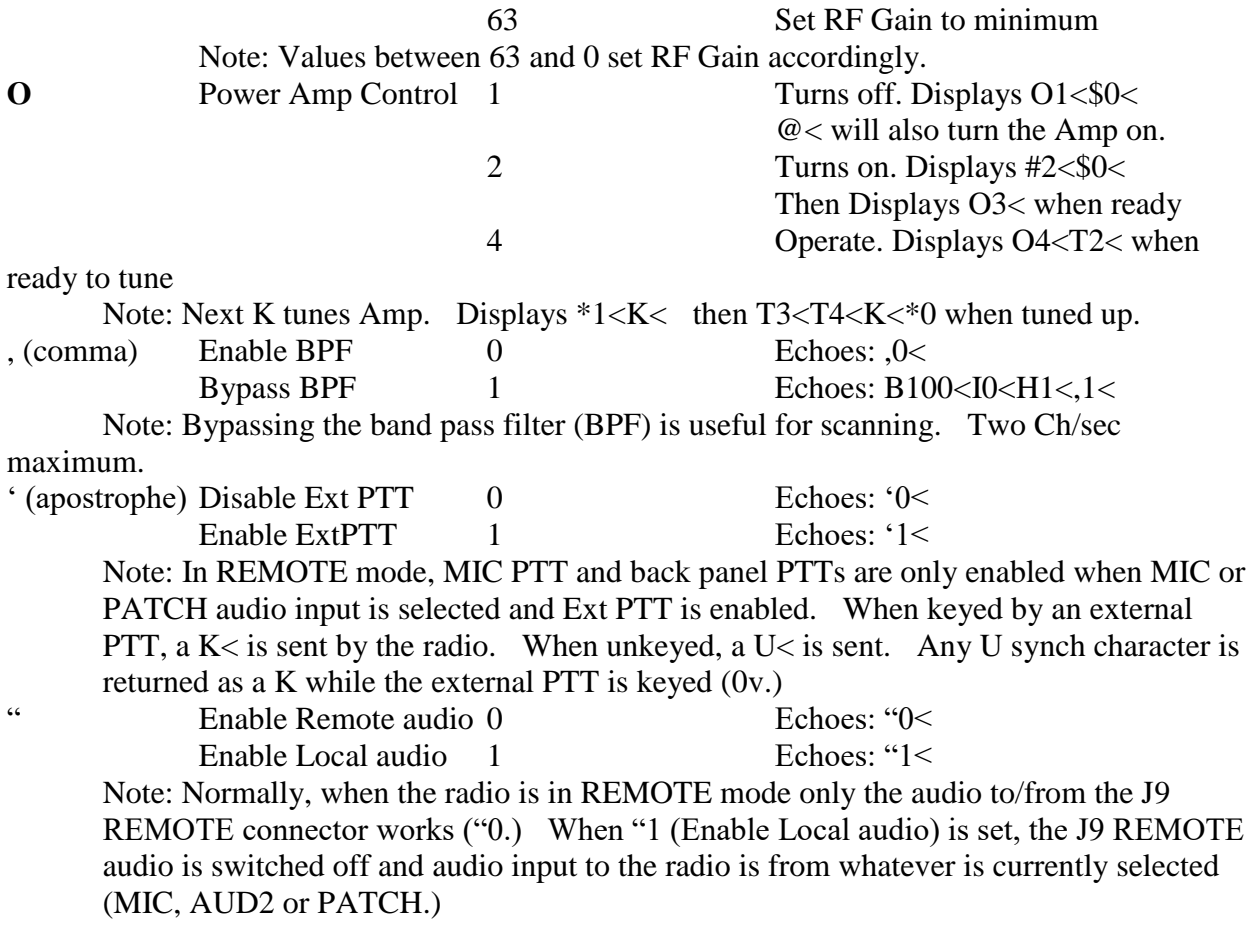

The following commands simply change the current setting to the next value (like pushing the button on the panel.) They return the command letter and the new setting followed by a line feed.

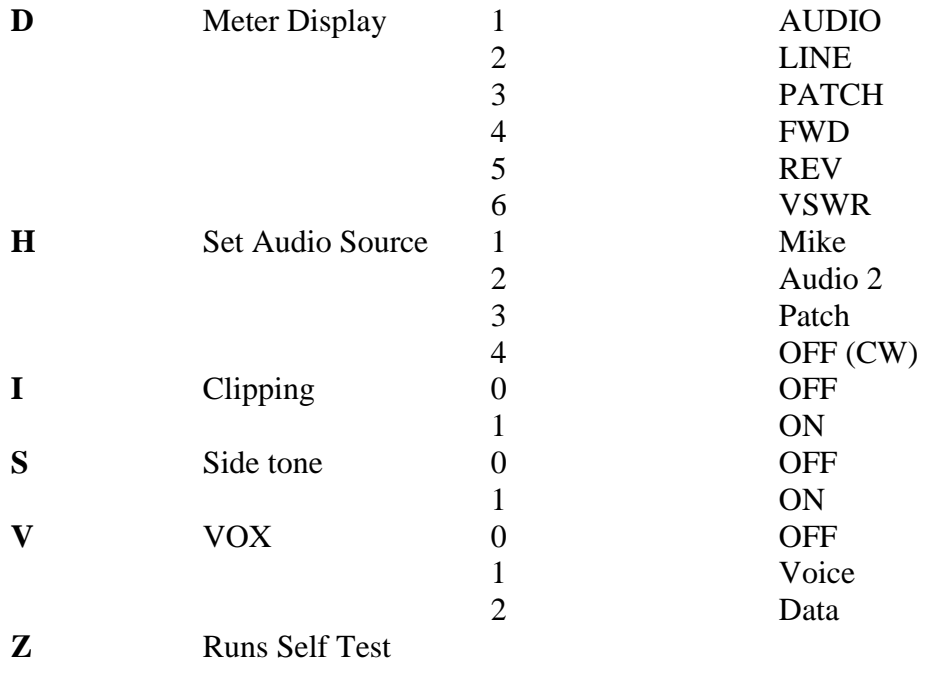

**Miscellaneous observations.**

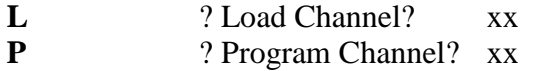

 $Displays: Pxx<100000001<$  (See P) **P** Displays Pxx<10000001<

**Examples of Control Strings:** (< indicates a line feed character, lower case x indicates a digit) **Startup/Reinitialize:**  $?$  or  $?$  U

#### **Response from Radio**:

#0<\$0<&0<\*0<"0<'0<(1<,0<Ax<Mx<R1<Z0<E0<O1<T1<U<Fxxxxxxx<X00x<^0<G00<)0<.< Where: Ax is the AGC setting, Mx is the mode, Fxxxxxxx is the frequency, X00x is the status  $(000 = \text{okay}, 002 = \text{dead} \text{ man timed out.})$  IF the status is timed out  $(X002)$ , the above string will be followed by X000< raising the character count to 78.

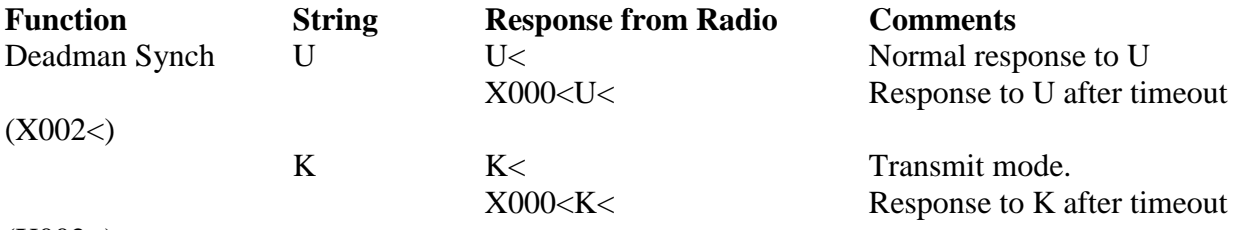

 $(X002<)$ 

Note: The deadman synch character (U or K) should not be followed by a line feed. Using K for sych will start and retain transmit mode until a U stops transmission. If keyed from external PTT, a sent U synch will be returned as a K.

When REMOTE mode is selected by pressing 2<sup>nd</sup> and down arrow, the following string is output:  $R1 < "0 < '0 <$ 

When REMOTE mode is deselected (same procedure as above) the following string is output: R0<"1,'1<,0<)0<X000<

Several functions are available without being in the remote mode:

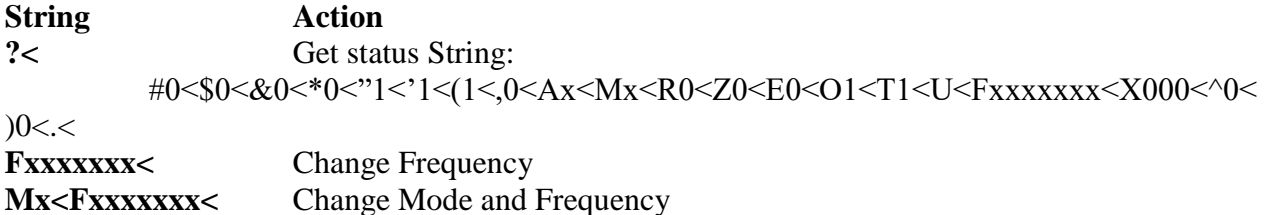

Note: AGC cannot be set, xcvr cannot be keyed, etc. without being in remote mode. Response strings vary depending on mode changes, input parameters, etc.

Notes by Jim Corenman on radios with REV 601E EPROM chips.

The return-string for the "?" command is a bit different, but also ends with a "." and LF. There is not Gxx<, so this string can be used to determine if 601 or 604 version chips are installed.

The "A", "M", "," and ""' commands work the same way as the front-panel buttons (i.e. cycle to next mode and reply with the new mode), and "A" and "M" can be sent anytime (they

don't have to be followed by the "Fxxxxxxx" command). Sending "M1" puts the radio is some sort of dysfunctional LSB-mode, while "M" alone (with a LF) steps from USB to LSB, etc.

Changing mode and freq also appears to reset AGC back to the default for that mode (e.g. AGC-slow for USB/LSB), so it is necessary to send "A" command after the mode/freq commands.

Changing to CW enables Ext PTT, but switching to another mode from CW disables Ext PTT.